# NAG Library Function Document

# nag\_mesh2d\_front (d06acc)

## <span id="page-0-0"></span>1 Purpose

nag\_mesh2d\_front (d06acc) generates a triangular mesh of a closed polygonal region in  $\mathbb{R}^2$ , given a mesh of its boundary. It uses an Advancing Front process, based on an incremental method.

## 2 Specification

```
#include <nag.h>
#include <nagd06.h>
```

```
void nag_mesh2d_front (Integer nvb, Integer nvint, Integer nvmax,
     Integer nedge, const Integer edge[], Integer *nv, Integer *nelt,
     double coor[], Integer conn[], const double weight[], Integer itrace,
     const char *outfile, NagError *fail)
```
## 3 Description

nag mesh2d front (d06acc) generates the set of interior vertices using an Advancing Front process, based on an incremental method. It allows you to specify a number of fixed interior mesh vertices together with weights which allow concentration of the mesh in their neighbourhood. For more details about the triangulation method, consult the d06 Chapter Introduction as well as George and Borouchaki (1998).

This function is derived from material in the MODULEF package from INRIA (Institut National de Recherche en Informatique et Automatique).

## 4 References

George P L and Borouchaki H (1998) Delaunay Triangulation and Meshing: Application to Finite Elements Editions HERMES, Paris

## 5 Arguments

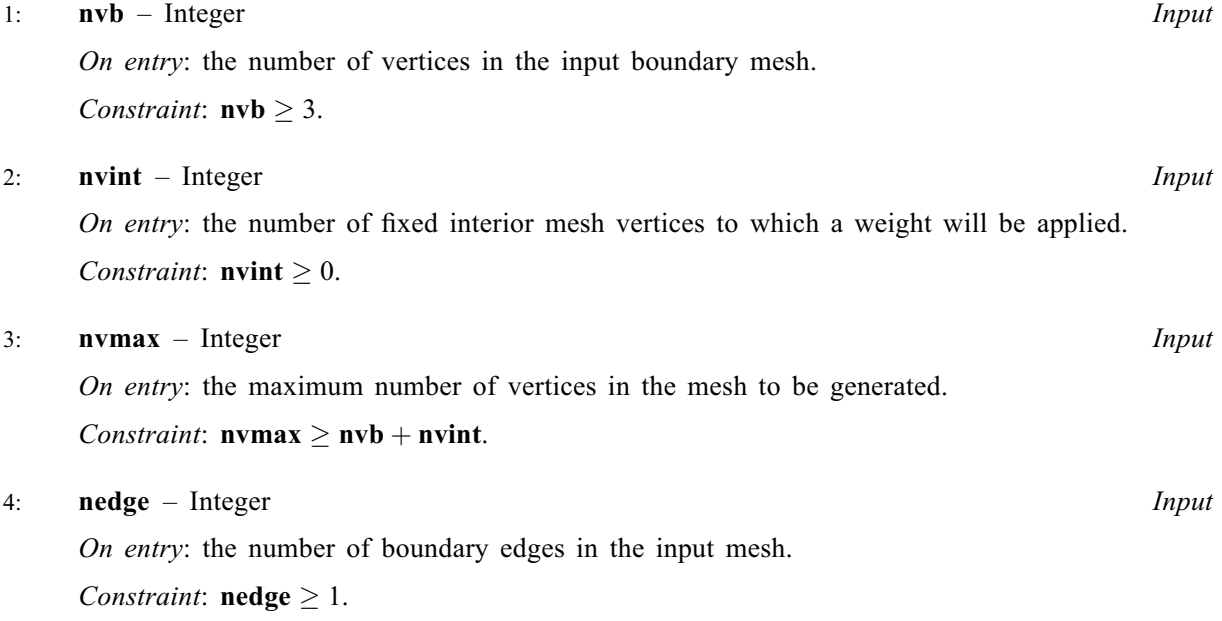

#### <span id="page-1-0"></span>5: edge[ $3 \times$  [nedge](#page-0-0)] – const Integer Input in the set of  $\lambda$

Note: the  $(i, j)$ th element of the matrix is stored in edge $[(j - 1) \times 3 + i - 1]$ .

On entry: the specification of the boundary edges.  $\text{edge}[(j-1) \times 3]$  and  $\text{edge}[(j-1) \times 3 + 1]$ contain the vertex numbers of the two end points of the *j*th boundary edge. **edge**[ $(i - 1) \times 3 + 2$ ] is a user-supplied tag for the *j*th boundary edge and is not used by nag\_mesh2d\_front (d06acc). Note that the edge vertices are numbered from 1 to [nvb](#page-0-0).

Constraint:  $1 \leq \text{edge}[(j-1) \times 3 + i - 1] \leq \text{nvb}$  $1 \leq \text{edge}[(j-1) \times 3 + i - 1] \leq \text{nvb}$  $1 \leq \text{edge}[(j-1) \times 3 + i - 1] \leq \text{nvb}$  and  $\text{edge}[(j-1) \times 3] \neq \text{edge}[(j-1) \times 3 + 1]$ , for  $i = 1, 2$  and  $j = 1, 2, \ldots$ , [nedge](#page-0-0).

#### 6: nv – Integer \* Output

On exit: the total number of vertices in the output mesh (including both boundary and interior vertices). If  $n\nabla v + n\nabla v = n\nabla v$  no interior vertices will be generated and  $nv = n\nabla v$ .

7: nelt – Integer \* Output

On exit: the number of triangular elements in the mesh.

8:  $\cos[2 \times \text{numax}] - \text{double}$ 

Note: the  $(i, j)$ th element of the matrix is stored in coor $[(j - 1) \times 2 + i - 1]$ .

On entry: coor $[(i-1) \times 2]$  contains the x coordinate of the ith input boundary mesh vertex, for  $i = 1, 2, \ldots$ , [nvb](#page-0-0). coor $[(i - 1) \times 2]$  contains the x coordinate of the  $(i - n\nu b)$ th fixed interior vertex, for  $i = \text{nvb} + 1, \ldots, \text{nvb} + \text{nvint}$  $i = \text{nvb} + 1, \ldots, \text{nvb} + \text{nvint}$  $i = \text{nvb} + 1, \ldots, \text{nvb} + \text{nvint}$  $i = \text{nvb} + 1, \ldots, \text{nvb} + \text{nvint}$  $i = \text{nvb} + 1, \ldots, \text{nvb} + \text{nvint}$ . For boundary and interior vertices, **coor** $[(i-1) \times 2 + 1]$  contains the corresponding y coordinate, for  $i = 1, 2, \ldots$ , **[nvb](#page-0-0)** + **[nvint](#page-0-0).** 

On exit:  $\mathbf{coor}[(i-1) \times 2]$  will contain the x coordinate of the  $(i - \mathbf{nvb} - \mathbf{nvint})$  $(i - \mathbf{nvb} - \mathbf{nvint})$  $(i - \mathbf{nvb} - \mathbf{nvint})$  $(i - \mathbf{nvb} - \mathbf{nvint})$  $(i - \mathbf{nvb} - \mathbf{nvint})$ th generated interior mesh vertex, for  $i = \textbf{nvb} + \textbf{nvint} + 1, \ldots, \textbf{nv}$  $i = \textbf{nvb} + \textbf{nvint} + 1, \ldots, \textbf{nv}$  $i = \textbf{nvb} + \textbf{nvint} + 1, \ldots, \textbf{nv}$  $i = \textbf{nvb} + \textbf{nvint} + 1, \ldots, \textbf{nv}$  $i = \textbf{nvb} + \textbf{nvint} + 1, \ldots, \textbf{nv}$ ; while  $\textbf{coor}[(i-1) \times 2 + 1]$  will contain the corresponding y coordinate. The remaining elements are unchanged.

$$
9: \qquad \mathbf{conn}[3 \times (2 \times \mathbf{numax} + 5)] - \mathbf{Integer}
$$

Note: the  $(i, j)$ th element of the matrix is stored in conn $[(j - 1) \times 3 + i - 1]$ .

On exit: the connectivity of the mesh between triangles and vertices. For each triangle  $i$ , conn $[(j-1) \times 3 + i - 1]$  gives the indices of its three vertices (in anticlockwise order), for  $i = 1, 2, 3$  and  $j = 1, 2, \ldots$ , nelt. Note that the mesh vertices are numbered from 1 to nv.

10: weight $\left[ dim \right]$  – const double Input

Note: the dimension,  $dim$ , of the array weight must be at least max $(1, \text{nvirt})$ .

On entry: the weight of fixed interior vertices. It is the diameter of triangles (length of the longer edge) created around each of the given interior vertices.

Constraint: if  $\textbf{nvint} > 0$  $\textbf{nvint} > 0$  $\textbf{nvint} > 0$ ,  $\textbf{weight}[i-1] > 0.0$ , for  $i = 1, 2, \ldots$ ,  $\textbf{nvint}$ .

11: **itrace** – Integer *Input* 

On entry: the level of trace information required from nag mesh2d front (d06acc).

itrace  $< 0$ 

No output is generated.

itrace  $> 1$ 

Output from the meshing solver is printed. This output contains details of the vertices and triangles generated by the process.

You are advised to set **itrace**  $= 0$ , unless you are experienced with finite element mesh generation.

#### <span id="page-2-0"></span>12: **outfile** – const char \* Input

On entry: the name of a file to which diagnostic output will be directed. If **outfile** is **NULL** the diagnostic output will be directed to standard output.

13: fail – NagError \* Input/Output

The NAG error argument (see Section 2.7 in How to Use the NAG Library and its Documentation).

## 6 Error Indicators and Warnings

#### NE\_ALLOC\_FAIL

Dynamic memory allocation failed.

See Section 3.2.1.2 in How to Use the NAG Library and its Documentation for further information.

#### NE\_BAD\_PARAM

On entry, argument  $\langle value \rangle$  had an illegal value.

#### NE\_INT

On entry, **[nedge](#page-0-0)** =  $\langle value \rangle$ . Constraint:  $\mathbf{nedge} > 1$  $\mathbf{nedge} > 1$  $\mathbf{nedge} > 1$ .

On entry,  $\mathbf{nvb} = \langle value \rangle$  $\mathbf{nvb} = \langle value \rangle$  $\mathbf{nvb} = \langle value \rangle$ . Constraint:  $n\nabla b > 3$ .

On entry,  $\textbf{n} \cdot \textbf{v} = \langle \text{value} \rangle$ . Constraint:  $\mathbf{n}\mathbf{v}\mathbf{in}\mathbf{t} > 0$ .

#### NE\_INT\_2

On entry, the end points of the edge J have the same index I:  $J = \langle value \rangle$  and  $I = \langle value \rangle$ .

#### NE\_INT\_3

On entry,  $\mathbf{nv} = \langle value \rangle$  $\mathbf{nv} = \langle value \rangle$  $\mathbf{nv} = \langle value \rangle$ ,  $\mathbf{nvint} = \langle value \rangle$  $\mathbf{nvint} = \langle value \rangle$  $\mathbf{nvint} = \langle value \rangle$  and  $\mathbf{nwmax} = \langle value \rangle$ . Constraint:  $n\nabla b + n\nabla n\nabla f \leq n\nabla m$ 

On entry,  $\mathbf{nvb} = \langle value \rangle$  $\mathbf{nvb} = \langle value \rangle$  $\mathbf{nvb} = \langle value \rangle$ ,  $\mathbf{nvint} = \langle value \rangle$  $\mathbf{nvint} = \langle value \rangle$  $\mathbf{nvint} = \langle value \rangle$  and  $\mathbf{nwmax} = \langle value \rangle$ . Constraint:  $\mathbf{numax} \geq \mathbf{nvb} + \mathbf{nvint}.$  $\mathbf{numax} \geq \mathbf{nvb} + \mathbf{nvint}.$  $\mathbf{numax} \geq \mathbf{nvb} + \mathbf{nvint}.$  $\mathbf{numax} \geq \mathbf{nvb} + \mathbf{nvint}.$  $\mathbf{numax} \geq \mathbf{nvb} + \mathbf{nvint}.$ 

#### NE\_INT\_4

```
On entry, EDGE}(I, J) = \langle value \rangle, I = \langle value \rangle, J = \langle value \rangle and nvb} = \langle value \rangle.
Constraint: EDGE(I, J) > 1 and nvb, where EDGE(I, J) denotes
edge[(J - 1) \times 3 + I - 1].
```
#### NE\_INTERNAL\_ERROR

An internal error has occurred in this function. Check the function call and any array sizes. If the call is correct then please contact NAG for assistance.

An unexpected error has been triggered by this function. Please contact NAG. See Section 3.6.6 in How to Use the NAG Library and its Documentation for further information.

#### NE\_MESH\_ERROR

An error has occurred during the generation of the interior mesh. Check the inputs of the boundary.

### NE\_NO\_LICENCE

Your licence key may have expired or may not have been installed correctly. See Section 3.6.5 in How to Use the NAG Library and its Documentation for further information.

### NE\_NOT\_CLOSE\_FILE

Cannot close file  $\langle value \rangle$ .

## NE\_NOT\_WRITE\_FILE

Cannot open file  $\langle value \rangle$  for writing.

## NE\_REAL\_ARRAY\_INPUT

On entry, [weight](#page-1-0)  $[I - 1] = \langle value \rangle$  and  $I = \langle value \rangle$ . Constraint: [weight](#page-1-0) $|I - 1| > 0.0$ .

## 7 Accuracy

Not applicable.

## 8 Parallelism and Performance

nag mesh2d front (d06acc) makes calls to BLAS and/or LAPACK routines, which may be threaded within the vendor library used by this implementation. Consult the documentation for the vendor library for further information.

Please consult the x06 Chapter Introduction for information on how to control and interrogate the OpenMP environment used within this function. Please also consult the Users' Notefor your implementation for any additional implementation-specific information.

## 9 Further Comments

The position of the internal vertices is a function position of the vertices on the given boundary. A fine mesh on the boundary results in a fine mesh in the interior. During the process vertices are generated on edges of the mesh  $\mathcal{T}_i$  to obtain the mesh  $\mathcal{T}_{i+1}$  in the general incremental method (consult the d06 Chapter Introduction or [George and Borouchaki \(1998\)\)](#page-0-0).

You are advised to take care to set the boundary inputs properly, especially for a boundary with multiply connected components. The orientation of the interior boundaries should be in **clockwise** order and opposite to that of the exterior boundary. If the boundary has only one connected component, its orientation should be anticlockwise.

## 10 Example

In this example, a geometry with two holes (two wings inside an exterior circle) is meshed using a Delaunay–Voronoi method. The exterior circle is centred at the point  $(1.5, 0.0)$  with a radius 4.5, the first wing begins at the origin and it is normalized, finally the last wing is also normalized and begins at the point  $(0.8, -0.3)$ . To be able to carry out some realistic computation on that geometry, some interior points have been introduced to have a finer mesh in the wake of those airfoils.

The boundary mesh has 120 vertices and 120 edges (see [Figure 1](#page-11-0) top). Note that the particular mesh generated could be sensitive to the machine precision and therefore may differ from one implementation to another.

#### 10.1 Program Text

```
/* nag_mesh2d_front (d06acc) Example Program.
 *
 * NAGPRODCODE Version.
 *
 * Copyright 2016 Numerical Algorithms Group.
 *
 * Mark 26, 2016.
 */
#include <math.h>
#include <stdio.h>
#include <nag.h>
#include <nag_stdlib.h>
#include <nagd06.h>
/* Structure to allow data to be passed onto */
\sqrt{*} the nag mesh2d bound (d06bac) user-supplied function fbnd */
struct user
{
  /* details of the double NACA0012 and the circle around it */double x0, y0, x1, y1, radius;
};
#ifdef __cplusplus
extern "C"
{
#endif
 static double NAG_CALL fbnd(Integer, double, double, Nag_Comm *);
#ifdef __cplusplus
}
#endif
#define EDGE(I, J) edge[3*(J) -1)+(I) -1]
#define LINED(I, J) lined[4*((J) -1)+(I) -1]
#define CONN(I, J) conn[3*((J) -1)+(I) -1]
#define COOR(I, J) coor[2*((J) -1)+(I) -1]
#define COORCH(I, J) coorch[2*(J) -1] + (I) -1]int main(void)
{
  const Integer nus = 1, nvmax = 2000, nedmx = 200, nvint = 40;
  struct user geom_Naca;
  double dnvint, radius, x0, x1, y0, y1;
  Integer exit_status = 0, i, itrace, j, k, l, ncomp, nedge, nelt, nlines;
  Integer nv, nvb, nvint2, reftk;
  char pmesh[2];
  double *coor = 0, *coorch = 0, *coorus = 0, *rate = 0, *weight = 0;
  Integer *conn = 0, *edge = 0, *lcomp = 0, *lined = 0, *nlcomp = 0;
  NagError fail;
  Nag Comm comm;
  INIT_FAIL(fail);
  printf(" nag_mesh2d_front (d06acc) Example Program Results\n\n");
  /* Skip heading in data file */
#ifdef _WIN32
  scanf_s("%*[^\n] ");
#else
 scanf("%*\lceil \wedgen] ");
#endif
  /* Initialize boundary mesh inputs: the number of lines and *//* the number of characteristic points of the boundary mesh */#ifdef _WIN32
```

```
scanf_s("%" NAG_IFMT "", &nlines);
#else
 scanf("%" NAG_IFMT "", &nlines);
#endif
#ifdef WIN32
 scanf_s("%*[^\n] ");
#else
  scanf("%*\lceil'\n] ");
#endif
  /* Allocate memory */
  if (!(coor = NAG_ALLOC(2 * nvmax, double)) ||
      !(coorch = NAG_ALLOC(2 * nlines, double)) ||
      !(coorus = NAG_ALLOC(2 * nus, double)) ||
      !(rate = NAG_ALLOC(nlines, double)) ||
       !(weight = NAG_ALLOC(nvint, double)) ||
       !(conn = NAG_ALLOC(3 * (2 * nvmax + 5), Integer)) ||
      !(edge = NAG_ALLOC(3 * nedmx, Integer)) ||
      !(lined = NAG_ALLOC(4 * nlines, Integer)) ||
      !(lcomp = NAG_ALLOC(nlines, Integer)))
  {
    printf("Allocation failure\n");
    ext{1}<sub>exit_status</sub> = -1;
    goto END;
  }
  /* The double NACA0012 and the circle around it */
#ifdef _WIN32
  for (j = 1; j \le nlines; ++j)
   \text{scanf}_s("\\ \text{aff", }\text{ccoorCH}(1, 1));
#else
  for (j = 1; j \le nlines; ++j)
    scanf("%lf", &COORCH(1, j));
#endif
#ifdef _WIN32
  scanf_s("%*[^\n] ");
#else
 scanf("%*[\hat{\ } \ranglen] ");
#endif
#ifdef _WIN32
  for (j = 1; j <= nlines; ++j)
    \texttt{scanf_s("8lf", \&COORCH(2, j));}#else
  for (j = 1; j \le n \text{lines}; ++j)scanf("%lf", &COORCH(2, j));
#endif
#ifdef WIN32
  scanf_s("%*[^\n] ");
#else
 scanf("%*\lceil'\n] ");
#endif
  /* The lines of the boundary mesh */
  for (j = 1; j \le n \text{lines}; ++j) {
#ifdef _WIN32
    for (i = 1; i \le 4; ++i)scanf_s("%" NAG_IFMT "", &LINED(i, j));
#else
    for (i = 1; i \le 4; ++i)scanf("%" NAG IFMT "", &LINED(i, j));
#endif
#ifdef _WIN32
   \overline{\text{scanf}} s("%lf", \text{grade}[j - 1]);
#else
    scanf("lf", srate[j - 1]);
#endif
 }
```

```
#ifdef WIN32
 scanf_s("%*[^\n] ");
#else
 scanf("%*[^\n] ");
#endif
 /* The number of connected components to */\frac{1}{4} the boundary and their information */
#ifdef WIN32
 scanf_s("%" NAG_IFMT "", &ncomp);
#else
 scanf("%" NAG_IFMT "", &ncomp);
#endif
#ifdef _WIN32
 scanf_s("%*[^\n] ");
#else
 scanf("%*[\hat{\ }n] ");
#endif
 /* Allocate memory */
 if (!(nlcomp = NAG_ALLOC(ncomp, Integer)))
 {
   printf("Allocation failure\n");
   exit_status = -1;
   goto END;
 }
 j = 0;for (i = 0; i < ncomp; ++i) {
#ifdef WIN32
   scanf_s("%" NAG_IFMT "", &nlcomp[i]);
#else
    scanf("%" NAG_IFMT "", &nlcomp[i]);
#endif
#ifdef _WIN32
   scanf_s("%*[^\n] ");
#else
    scanf("%*[\hat{\ } \rangle n]");
#endif
   l = j + abs(nlcomp[i]);#ifdef _WIN32
    for (k = j; k < 1; ++k)scanf_s("%" NAG_IFMT "", \&lcomp[k]);
\pm 0.09for (k = j; k < 1; ++k)scanf("%" NAG_IFMT "", &lcomp[k]);
#endif
#ifdef _WIN32
   scanf_s("%*[^\n] ");
#else
   scanf("%*[^\n] ");
#endif
    j += abs(nlcomp[i]);
 }
#ifdef _WIN32
 scanf_s(" '%1s '%*[^\n]", pmesh, (unsigned)_countof(pmesh));
#else
 scanf(" ' %1s '%*[^\n]", pmesh);
#endif
 /* Data passed to the user-supplied function */
 x0 = 1.5;y0 = 0.0;
 radius = 4.5;
 x1 = 0.8;
```

```
y1 = -0.3;comm.p = (Pointer) &geom_Naca;
geom Naca.x0 = x0;
qeom Naca.y0 = y0;geom_Naca.radius = radius;
geom Naca.x1 = x1;
geom\_Naca.y1 = y1;itrace = 0;/* Call to the 2D boundary mesh generator */
/* nag_mesh2d_bound (d06bac).
 * Generates a boundary mesh
*/
nag_mesh2d_bound(nlines, coorch, lined, fbnd, coorus, nus, rate, ncomp,
                 nlcomp, lcomp, nvmax, nedmx, &nvb, coor, &nedge, edge,
                 itrace, 0, &comm, &fail);
if (fail.code == NE_NOERROR) {
  if (pmesh[0] == \sqrt{\mathbb{N}}) {
    printf(" Boundary mesh characteristics\n");
    printf(" nvb =%6" NAG_IFMT "\n", nvb);
    printf(" nedge =%6" NAG_IFMT "\n", nedge);
  }
  else if (pmesh[0] == 'Y') {
    /* Output the mesh to view it using the NAG Graphics Library */
    printf(" %10" NAG_IFMT " %10" NAG_IFMT "\n", nvb, nedge);
    for (i = 1; i \le m when i \ne iprintf(" %4" NAG_IFMT " %15.6e %15.6e \n",
             i, COOR(1, i), COOR(2, i));
    for (i = 1; i \leq nedge; ++i)
      printf(" %4" NAG_IFMT " %4" NAG_IFMT " %4" NAG_IFMT " %4" NAG_IFMT
             "\n", i, EDGE(1, i), EDGE(2, i), EDGE(3, i));
  }
  else {
   printf("Problem with the printing option Y or N\n");
    exit_status = -1;
   goto END;
 }
}
else {
 printf("Error from nag_mesh2d_bound (d06bac).\n%s\n", fail.message);
  exit_status = 1;
  goto END;
}
/* Initialize mesh control parameters */
itrace = 0;
/* Generation of interior vertices */
\frac{1}{2} for the wake of the first NACA */
nvint2 = nvint / 2;
dnvint = 5.0 / (nvint2 + 1.0);
for (i = 1; i \le nvint2; ++i) {
  reftk = nvb + i;COOR(1, reftk) = i * dnvint + 1.0;
 COOR(2, reftk) = 0.0;weight[i - 1] = 0.05;}
/* for the wake of the second one */
```

```
dnvint = 4.19 / (nvint2 + 1.0);
  for (i = nvint2 + 1; i \le nvint; ++i) {
    reftk = nvb + i;COOR(1, reftk) = (i - nvint2) * dnvint + 1.8COOR(2, reftk) = -0.3;weight[i - 1] = 0.05;}
  /* Call to the 2D Advancing front mesh generator */
  /* nag_mesh2d_front (d06acc).
   * Generates a two-dimensional mesh using an Advancing-front
   * method
   */
  nag_mesh2d_front(nvb, nvint, nvmax, nedge, edge, &nv, &nelt,
                   coor, conn, weight, itrace, 0, &fail);
  if (fail.code == NE_NOERROR) {
    if (pmesh[0] == 'N') {
      printf(" Complete mesh characteristics\n");
      printf(" nv (rounded to nearest 10) =%6" NAG_IFMT "\n",
             10*(\frac{\text{nv+5}}{10});printf(" nelt (rounded to nearest 10) =%6" NAG_IFMT "\n",
             10*((nelt+5)/10));
    }
    else if (pmesh[0] == 'Y') {
      /* Output the mesh to view it using the NAG Graphics Library */printf(" %10" NAG_IFMT " %10" NAG_IFMT "\n", nv, nelt);
      for (i = 1; i \leq w; ++i)printf(" \$15.6e \$15.6e\n, \mathcal{C}OR(1, i), \mathcal{C}OR(2, i);
      reftk = 0;for (k = 1; k \leq nelt; ++k)printf(" %10" NAG_IFMT "%10" NAG_IFMT "%10" NAG_IFMT "%10" NAG_IFMT
               "\n", CONN(1, k), CONN(2, k), CONN(3, k), reftk);
    }
    else {
      printf("Problem with the printing option Y or N\n");
      exist\_status = -1;goto END;
    }
  }
  else {
   printf("Error from nag_mesh2d_front (d06acc).\n%s\n", fail.message);
    ext{exists} = 1;goto END;
  }
END:
  NAG_FREE(coor);
  NAG_FREE(coorch);
  NAG_FREE(coorus);
  NAG_FREE(rate);
  NAG_FREE(weight);
  NAG_FREE(conn);
  NAG_FREE(edge);
 NAG_FREE(lcomp);
 NAG_FREE(lined);
 NAG_FREE(nlcomp);
  return exit_status;
double NAG_CALL fbnd(Integer i, double x, double y, Nag_Comm *pcomm)
  double ret_val;
  double c, radius, x0, x1, y0, y1;
  struct user *geom_Naca = (struct user *) pcomm->p;
```
}

{

```
x0 = geom_Naca->x0;
y0 = geom_Naca->y0;
radius = geom_Naca->radius;
x1 = \text{geom} Naca->x1;
y1 = qeom Naca \rightarrow y1;ret val = 0.0;
switch (i) {
case 1:
  /* upper NACA0012 wing beginning at the origin */
  c = 1.008930411365;ret_val =
          0.6 * (0.2969 * sqrt(c * x) - 0.126 * (c * x) -
                 0.3516 * pow(c * x, 2.0)
                 + 0.2843 \times \text{pow}(c \times x, 3.0) - 0.1015 \times \text{pow}(c \times x,(4.0)) - c * y;
  break;
case 2:
  /* lower NACA0012 wing beginning at the origin */
 c = 1.008930411365;ret_val =
         0.6 * (0.2969 * sqrt(c * x) - 0.126 * (c * x) -0.3516 * power(c * x, 2.0)+ 0.2843 \times pow(c * x, 3.0) - 0.1015 \times pow(c * x,(4.0)) + c * y;
  break;
case 3:
  /* the circle around the double NACA */ret\_val = (x - x0) * (x - x0) + (y - y0) * (y - y0) - radius * radius;break;
case 4:
  /* upper NACA0012 wing beginning at (X1;Y1) */
  c = 1.008930411365;ret_val = 0.6 * (0.2969 * sqrt(c * (x - x1)) - 0.126 * c * (x - x1) -0.3516 * pow(c * (x - x1)),2.0) + 0.2843 * pow(c * (x - x1),
                                                       3.0) -
                    0.1015 * pow(c * (x - x1), 4.0)) - c * (y - y1);break;
case 5:
  /* lower NACA0012 wing beginning at (X1;Y1) */
  c = 1.008930411365;ret_val = 0.6 * (0.2969 * sqrt(c * (x - x1)) - 0.126 * (c * (x - x1)) -0.3516 * pow(c * (x - x1)),2.0) + 0.2843 * pow(c * (x - x1),
                                                       3.0)0.1015 * pow(c * (x - x1), 4.0)) + c * (y - y1);
```

```
break;
 }
 return ret_val;
}
```
## 10.2 Program Data

```
nag_mesh2d_front (d06acc) Example Program Data
8 :NLINES (m)
       1.0000 -3.0000<br>1.5000 1.5000
1.8000 1.5000 1.5000 0.0000 0.0000 0.0000 -0.3000 \vdots (COORCH(1,1:m))
       0.0000 0.0000 0.0000 -0.3000<br>4.5000 -4.5000-0.3000 4.5000 -4.5000 :(COORCH(2,1:m))
21 2 1 1 1.0000 21 1 2 2 1.0000
11 3 8 3 1.0000 11 4 7 3 1.0000
21 6 5 4 1.0000 21 5 6 5 1.0000
11 7 3 3 1.0000 11 8 4 3 1.0000 :(LINE(:,j),RATE(j),j=1,m)
3 :NCOMP (n, number of contours)
-2 :number of lines in contour 1
                                    : lines of contour 1
4 :number of lines in contour 2
3 8 4 7 :lines of contour 2
                             :number of lines in contour 3
5 6 : lines of contour 3<br>'N' : Printing option 'Y' or 'N'
                              'N' :Printing option 'Y' or 'N'
```
### 10.3 Program Results

nag\_mesh2d\_front (d06acc) Example Program Results

Boundary mesh characteristics nvb = 120  $n$ edge = 120 Complete mesh characteristics nv (rounded to nearest 10) = 1890 nelt (rounded to nearest 10) = 3660

<span id="page-11-0"></span>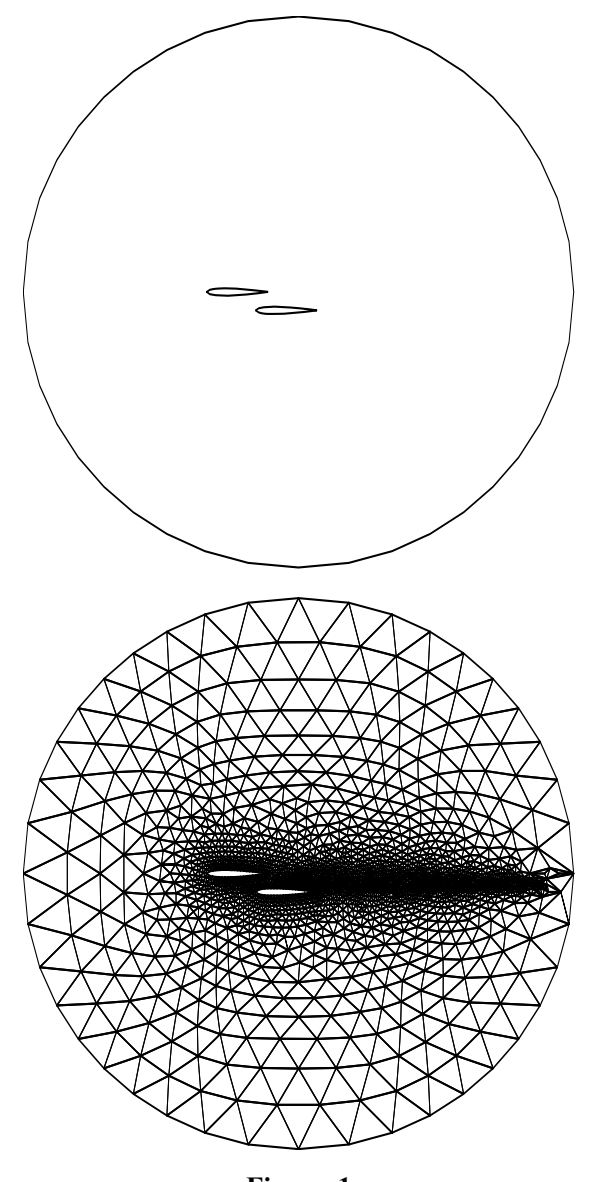

Figure 1 The boundary mesh (top), the interior mesh (bottom) of a double wing inside a circle geometry